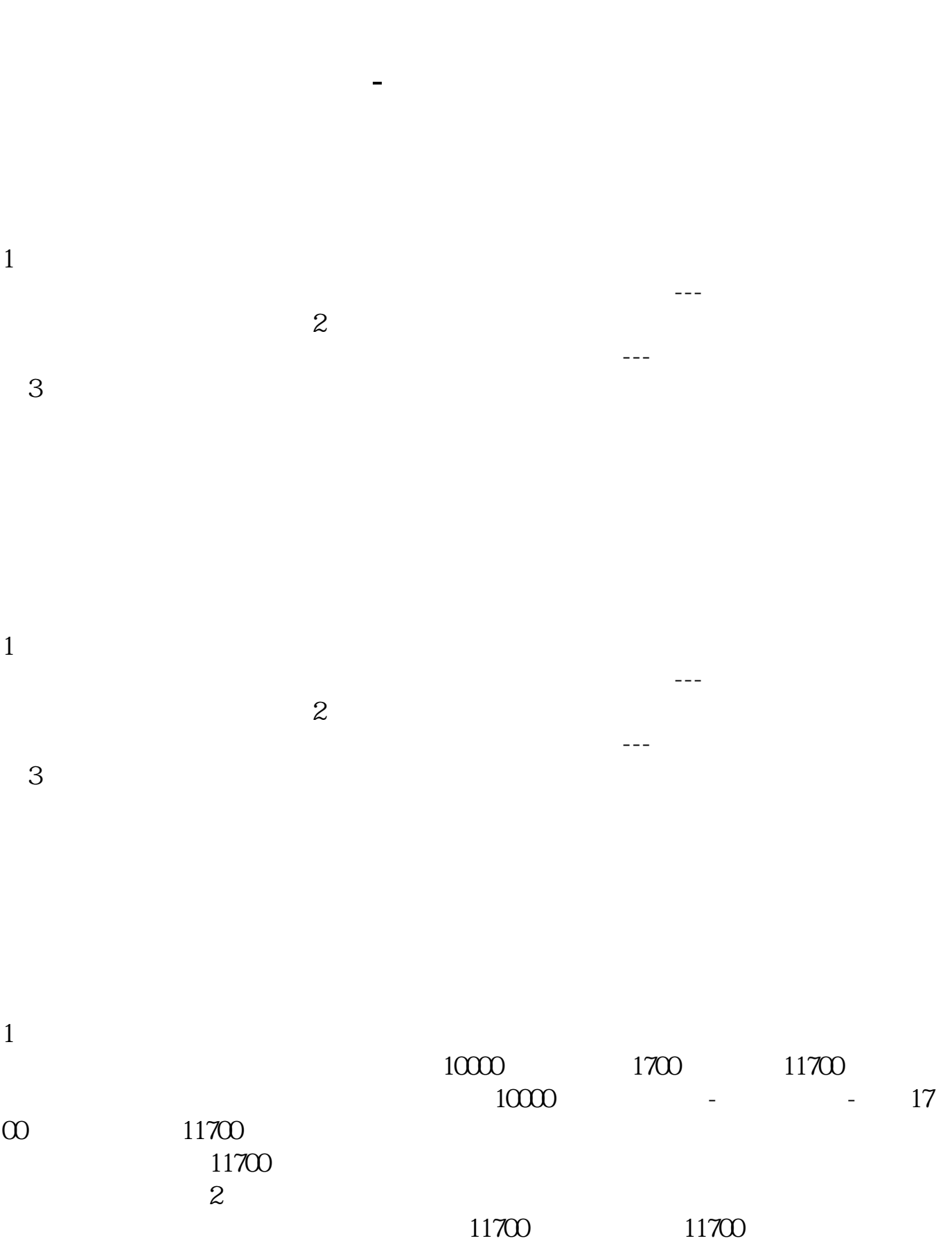

 $\overline{R}$ 

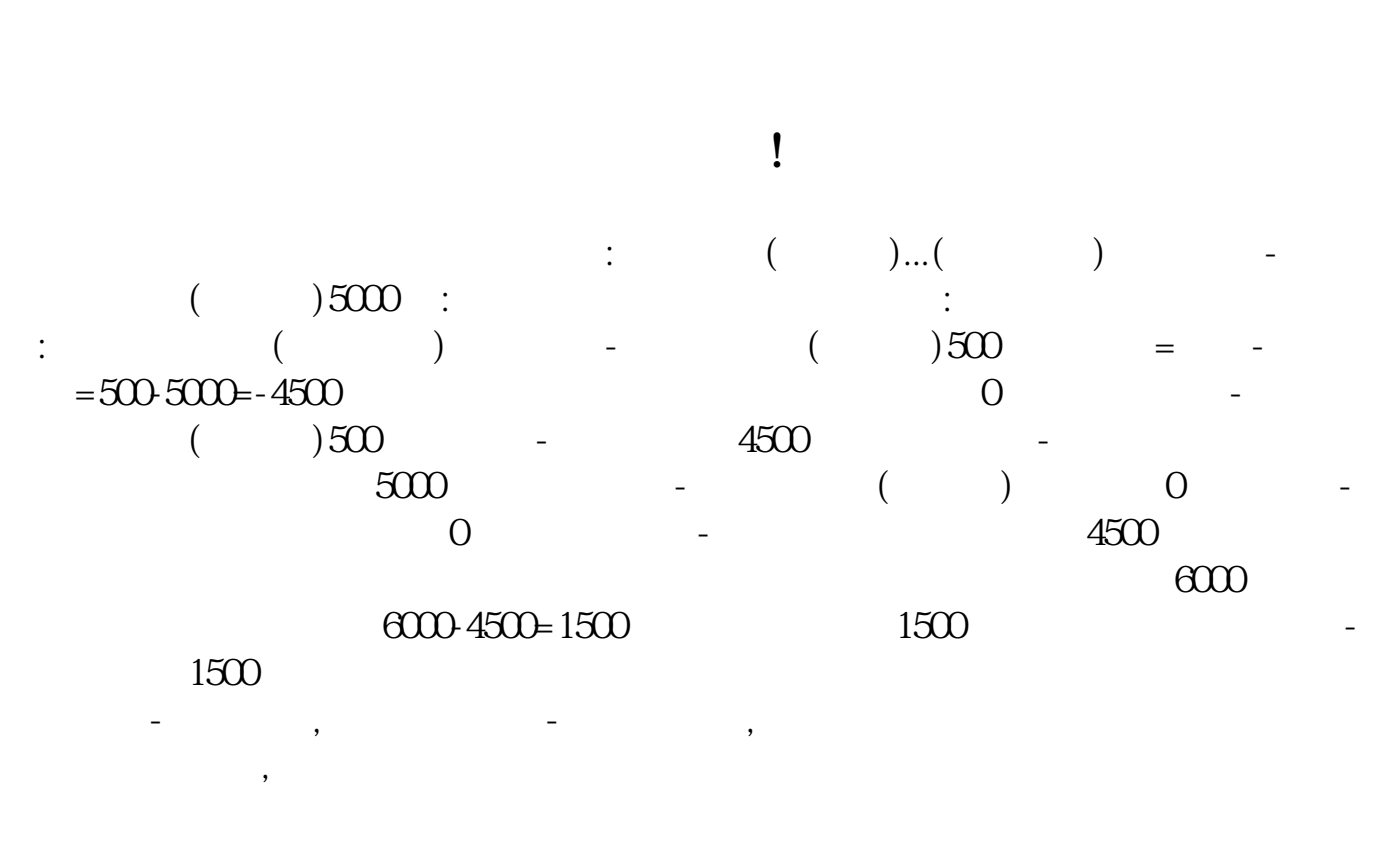

 $\frac{1}{2}$ ,  $\frac{1}{2}$ ,  $\frac{1}{2}$ ,

购买增值税专用发票,如何做会计分录借:管理费用-办公费;

 $1.$ 

用份数,领用人,库存发票份数. 增值税是以商品(含应税劳务)在流转过程中产

 $2.$ 

 $\epsilon$  60%  $50\%$  50%  $2017 \t 7 \t 1$ 13%  $13\%$  11% one are also be able to be able to be able to be able to be able to be able to be able to be able to be able t  $1$  $2$  $\sim$  3  $4<sub>1</sub>$ 5  $[2006]156$   $[2007]18$  $6\,$ 

 $1$ 

 $2<sub>l</sub>$  $3 \nightharpoonup$  $4\degree$ 

 $1$  $\frac{1}{2}$ ,  $\frac{1}{2}$ ,  $\frac{1}{\sqrt{N}}$ 

 $5<sub>3</sub>$  $6\,$  $180$ ,  $180$ 

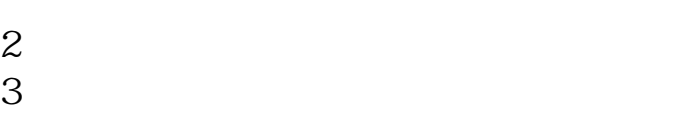

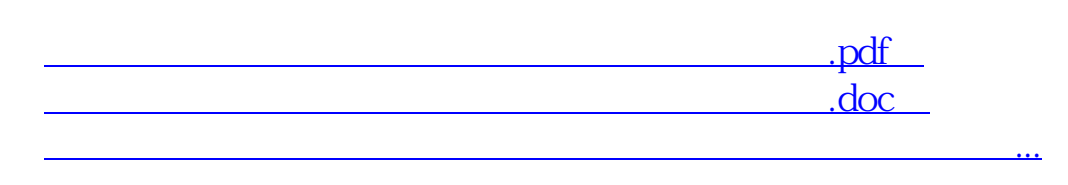

http://www.83717878.com/chapter/36529804.html